## **HOW TO USE CUSTOM SCREENSHOT**

(All Screenshots are automatically saved in Pictures Folder)

Save Location: %userprofile%\Pictures

1) For Non-Graphics Programs (without graphics.h)

```
Write this: <!--screenshot-->
Code:
#include "iostream"
using namespace std;
int main() {
     <!--screenshot-->
     system("cls");
     system("color 1F");
     cout<<"Hello World!!!";
     <!--screenshot-->
     return 0;
}
```
Output:

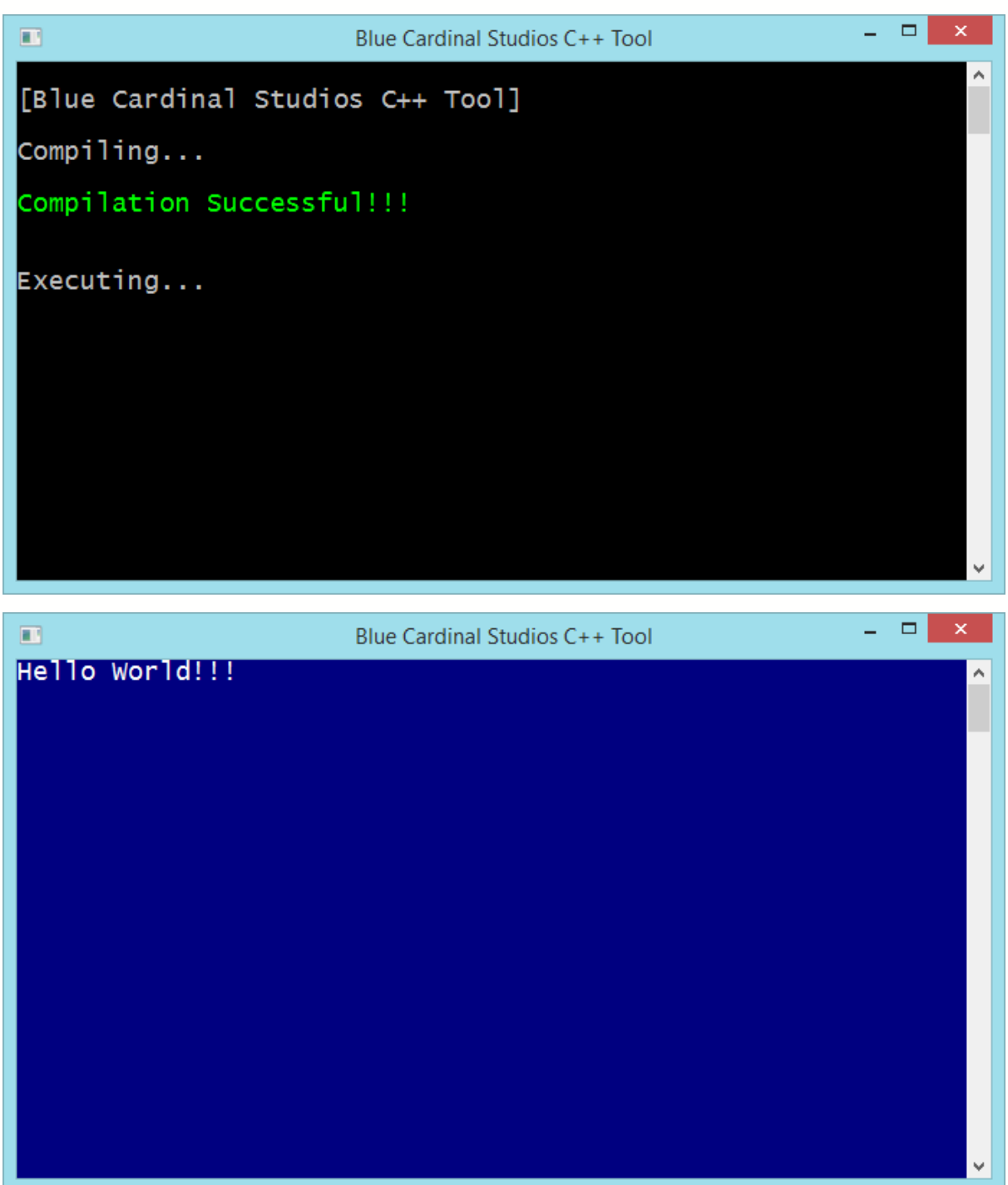

```
2) For Graphics Programs (with graphics.h)
  Write this: <!--graphic-screenshot-->
  Code:
  #include<graphics.h>
  int main() {
       int gd = DETECT, gm, midx, midy;
       initgraph(&gd, &gm, "");
      midx = getmax( )/2;midy = getmaxy()/2;
       setcolor(WHITE);
       settextstyle(SCRIPT_FONT, HORIZ_DIR, 4);
       settextjustify(CENTER_TEXT, CENTER_TEXT);
       outtextxy(midx, midy-10, "Traffic Light Simulation");
       outtextxy(midx, midy+30, "Press any key to start");
       getch();
       <!--graphic-screenshot-->
       cleardevice();
       setcolor(WHITE);
       settextstyle(DEFAULT_FONT, HORIZ_DIR, 1);
       rectangle(midx-30,midy-80,midx+30,midy+80);
       circle(midx, midy-50, 22);
      setfillstyle(SOLID FILL, RED);
       floodfill(midx, midy-50,WHITE);
       setcolor(BLUE);
       outtextxy(midx,midy-50,"STOP");
       getch();
       <!--graphic-screenshot-->
       graphdefaults();
       cleardevice();
       setcolor(WHITE);
       rectangle(midx-30,midy-80,midx+30,midy+80);
       circle(midx, midy, 20);
       setfillstyle(SOLID_FILL,YELLOW);
       floodfill(midx, midy,WHITE);
       setcolor(BLUE);
       outtextxy(midx-18,midy-3,"READY");
       getch();
       <!--graphic-screenshot-->
       cleardevice();
       setcolor(WHITE);
       rectangle(midx-30,midy-80,midx+30,midy+80);
       circle(midx, midy+50, 22);
      setfillstyle(SOLID FILL,GREEN);
       floodfill(midx, midy+50,WHITE);
```

```
 setcolor(BLUE);
 outtextxy(midx-7,midy+48,"GO");
 setcolor(WHITE);
 settextstyle(SCRIPT_FONT, HORIZ_DIR, 4);
 outtextxy(midx-150, midy+100, "Press any key to exit...");
 getch();
 <!--graphic-screenshot-->
 closegraph();
 return 0;
```
## }

## Output:

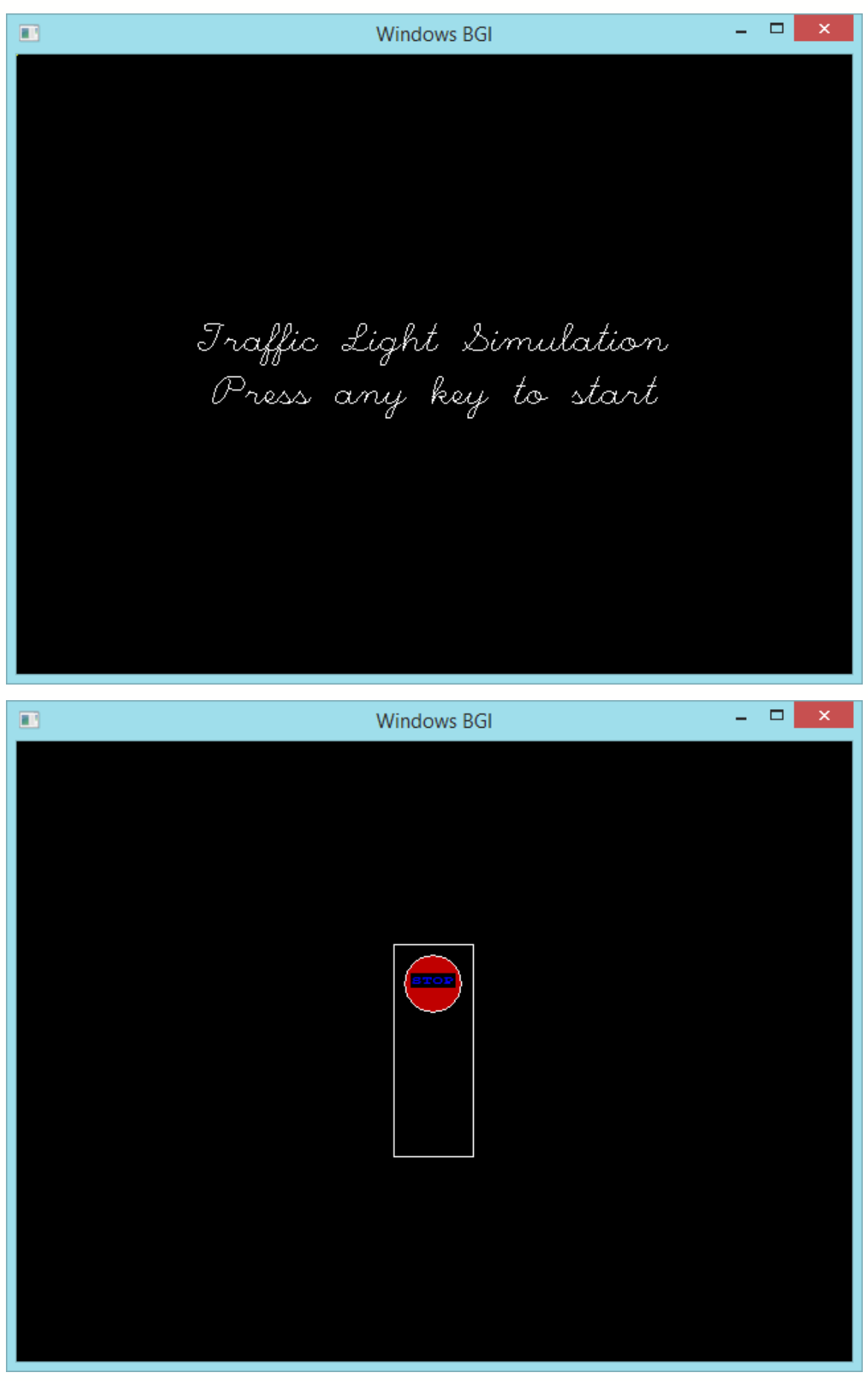

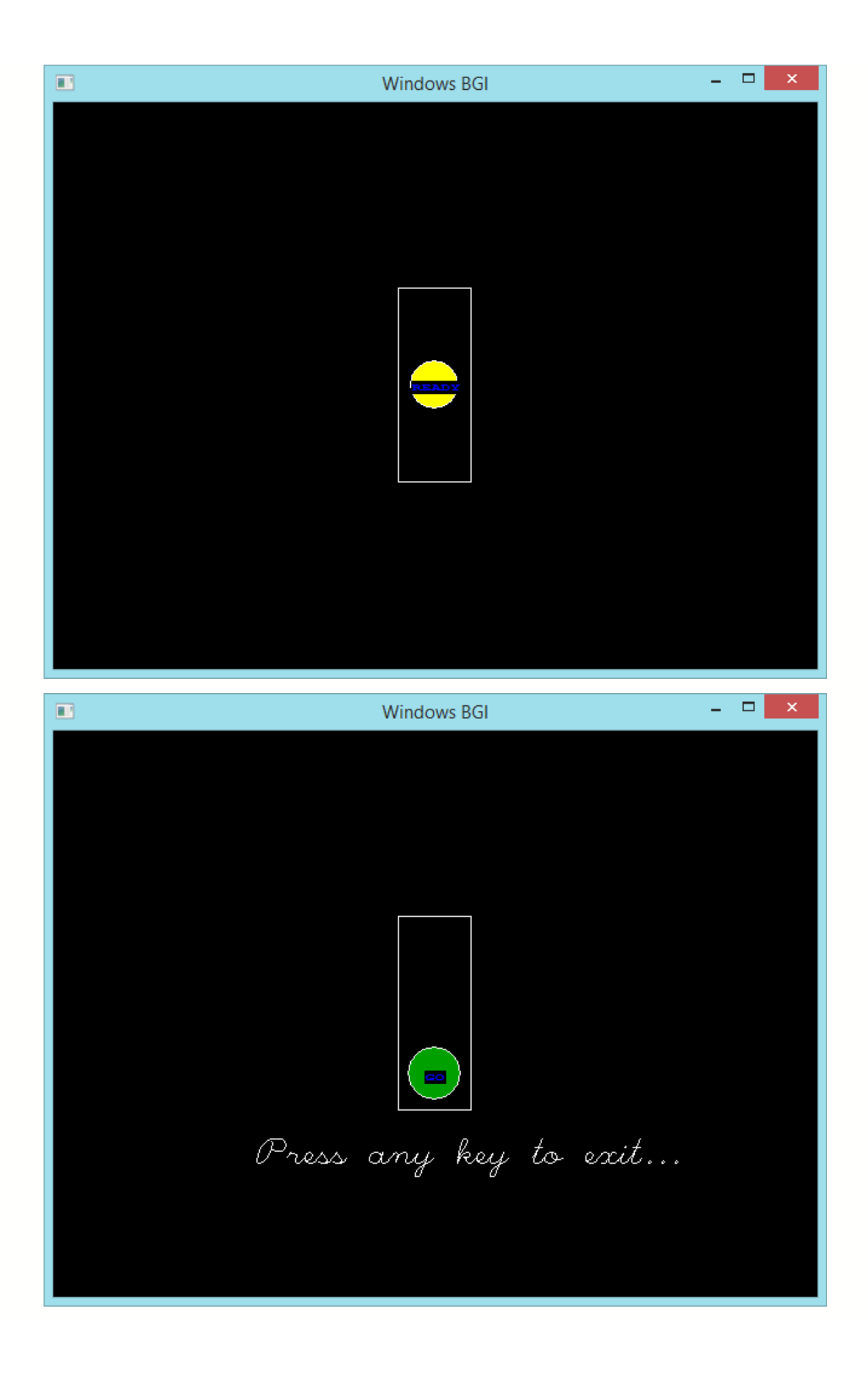